# WELCOME

**FCC WEBINAR: ONLINE APPLICATION PREVIEW**

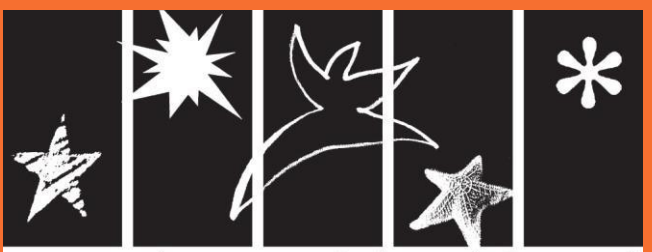

Massachusetts Cultural Council

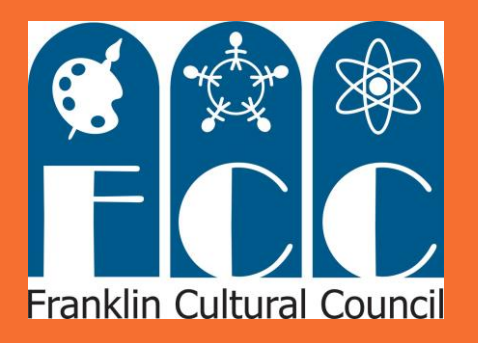

# Stacey David and Lillian Gould

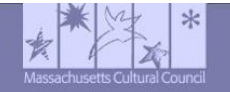

Press  $|F11|$  to exit full screen

**Online Toolkit for Local Cultural Councils** 

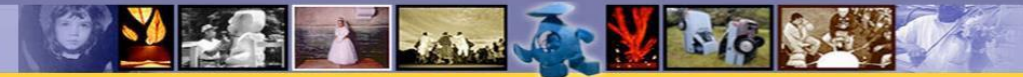

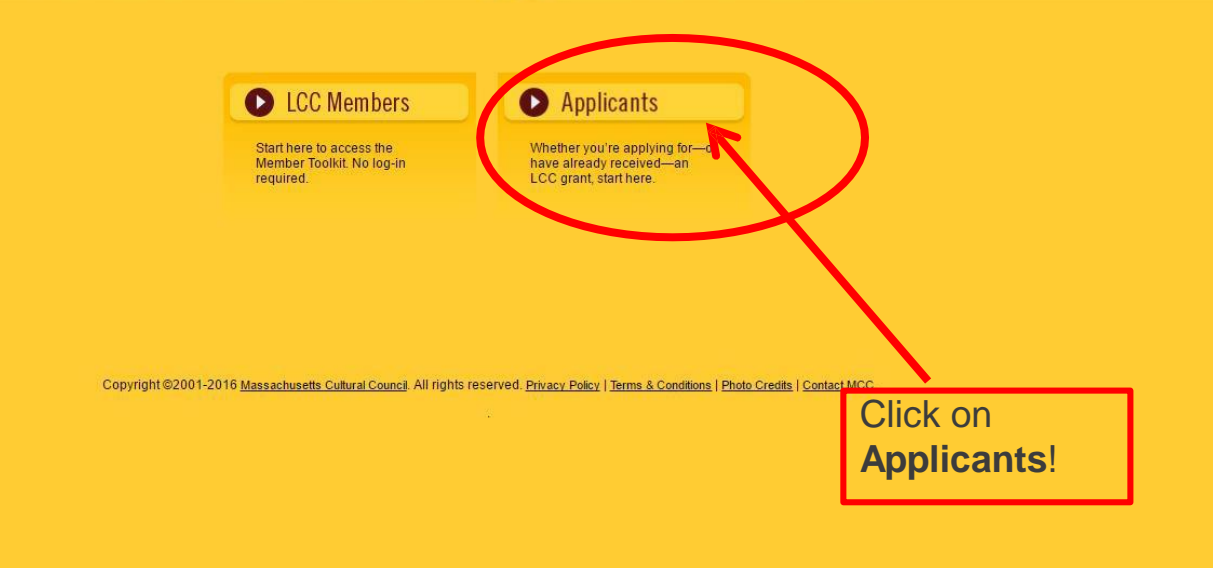

*Visit the website at <http://mass-culture.org/>*

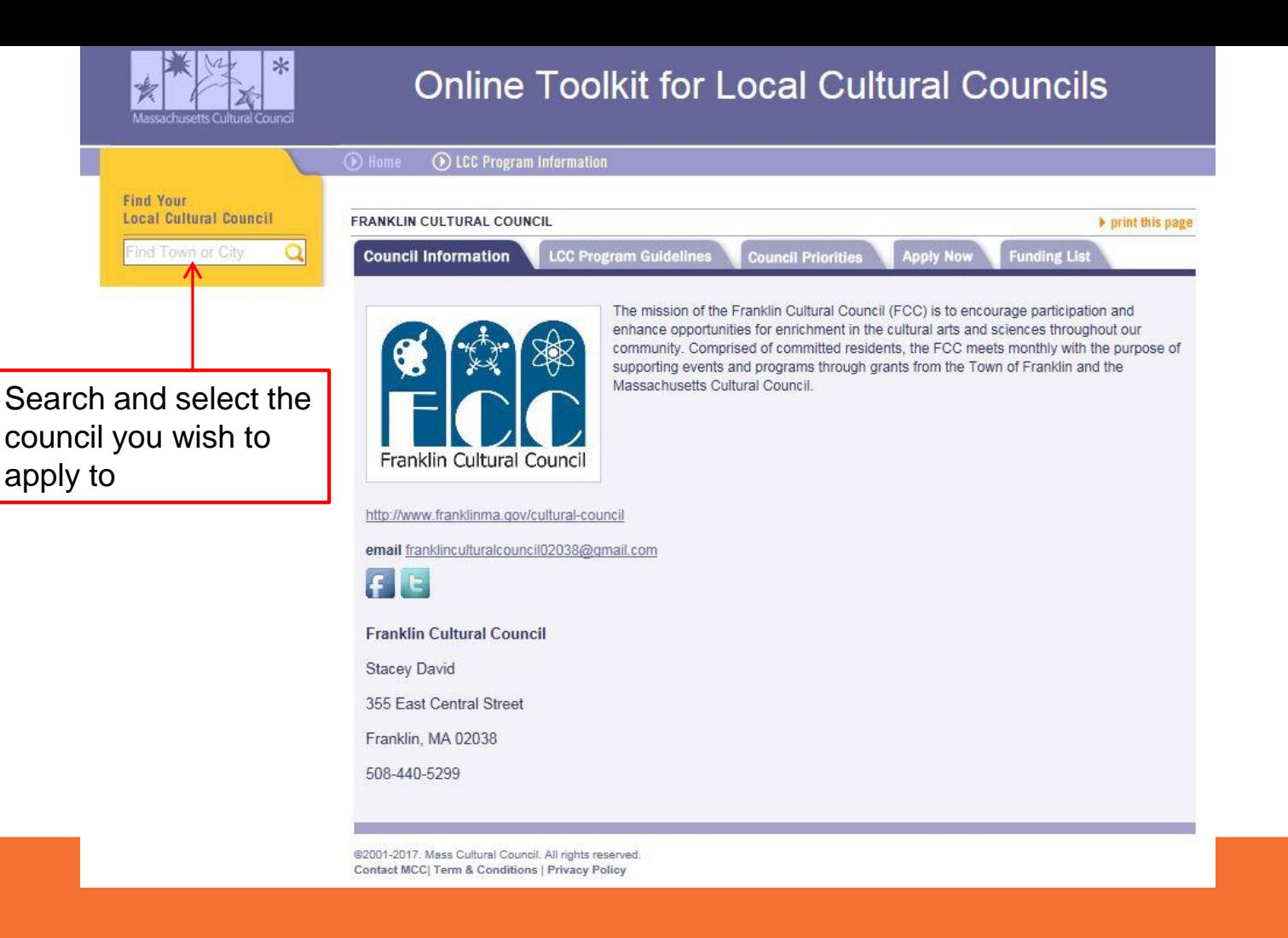

You will be brought to the LCC's Council Profile. Be sure to click on the "Council" Priorities" tab before applying to see if the council has any additional application requirements or criteria that may bear weight in grant decisions.

#### **FRANKLIN CULTURAL COUNCIL**

**Council Information** 

**LCC Program Guidelines** 

**Apply Now Council Priorities** 

**Funding List** 

 $\triangleright$  print this page

For FY19, the Franklin Cultural Council will give priority to grant applications for projects and programs that meet one or more of the following:

• are held within the Town of Franklin and/or are of the greatest benefit to Franklin residents

• engage girls in STEM

• are for events within the boundaries of the new Franklin Cultural District

• are from new applicants and/or for new projects

#### In addition, the following criteria must be met:

Applicant's project must be clearly related to the arts, humanities, civics, history or interpretive sciences.

Applicant's project must provide adequate public benefit for the Franklin community and provide adequate public access. Explanation of handicap accessibility of the venue must be included in application.

Applicant must have a clear, written commitment of location and date of event from sponsoring organization or venue.

Funding for applicant's project must not substitute for or replace other public funding of programs in the arts, humanities, civics, history or interpretive sciences.

Franklin Cultural Council funds are not intended to be used as the sole source of funding of projects.

Ticket prices for events will be taken into consideration during grant approval process and must be included in your application.

Acknowledgement of Franklin Cultural Council support must be given during the program or project and verification of such must be provided for grant payout.

### **Rating Scale**

The organization, program or project is:

5=Overall excellent in all criteria with no *major* weaknesses or failings in the strict context of that criteria

4=Very good in all criteria or excellent in almost all, with perhaps no more than one major area requiring attention, correction, or major improvement

3=Good/average in all criteria, or very good in some areas but weak in others with at least one or more criteria requiring attention

2=Weak in several areas, but not necessarily absent of some merit in some areas

1=Very weak in almost all areas of the criteria

**Applicant's Name/Project: «Applicant»** 

How would you score this project in terms of:

#### Quality, Originality, and Creativity:

Score:

Score:

- Are the applicant's and/or partner's credentials satisfactory?
- Do the qualifications of the artist, humanist, or scientist leading the activity suggest the project will be of high quality?
- Are there technical considerations that would impact quality (lighting design expertise, teaching materials, appropriate ٠ workshop space, etc)?
- Does the project seem interesting, innovative or particularly worthwhile? ٠

#### **Community Benefit:**

- Does the project serve and involve the community, a particular segment of the community, or an underserved population?
- Is the applicant a Franklin resident? Will the project be held in Franklin or for our residents?
- Is this a new applicant?
- Does the project contribute to the cultural vitality and well-being of the community as a whole?
- Does the project address a community need?
- Does the project play a unique role specific to the community?
- How many residents will benefit from the project?

#### Planning:

- Is there sufficient planning? Does the timeline make sense to ensure quality in project implementation?
- Have the participants or intended audience been identified?
- Do we have a letter from the venue stating the date and time for the project's completion?
- Is the venue handicap accessible and was an explanation provided? ٠

### Budget:

- Is there a budget for marketing/publicity for any part of the project that is open to the public?
- Can the project be successful if partially funded?
- Has the applicant leveraged additional resources or is the FCC the sole source of funding?
- Will the project take place without council help?

Score:

Score:

TOTAL:  $/20$  Click on the "*Apply Now"* tab.

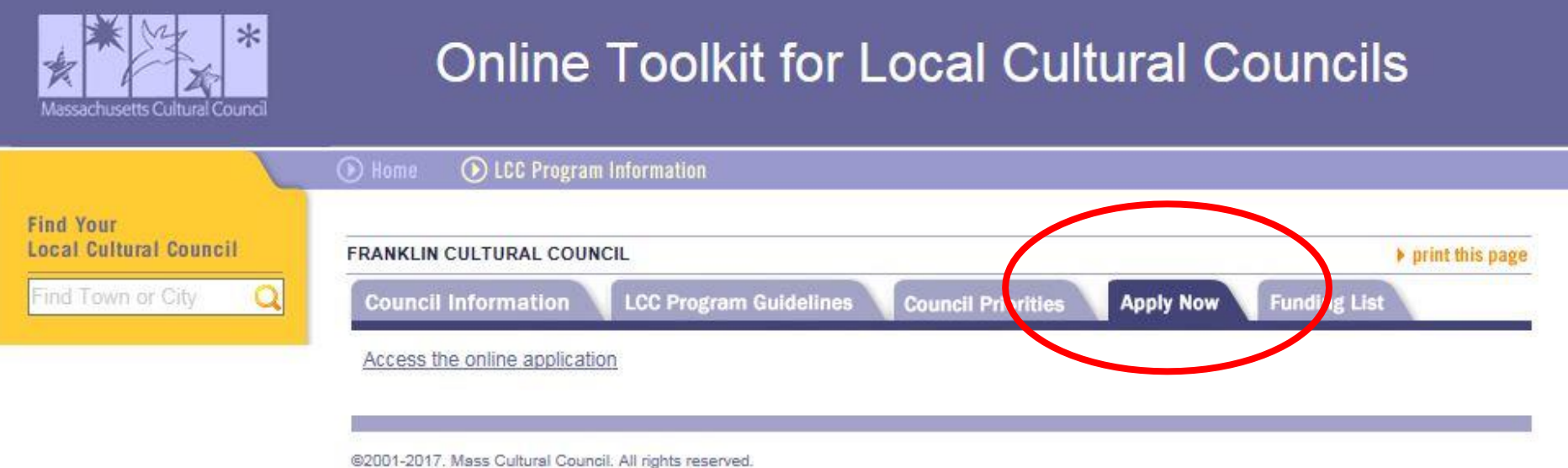

Contact MCC| Term & Conditions | Privacy Policy

The link will direct you to the registration page. If this is your first time applying online *(you individually, not the organization)*, you will have to create a new registration by clicking on "Register Here."

Previous applicants will login on the right, using th eir old i nformati on, a nd click "forgot password" if they don't rem emb er th eir credentials.

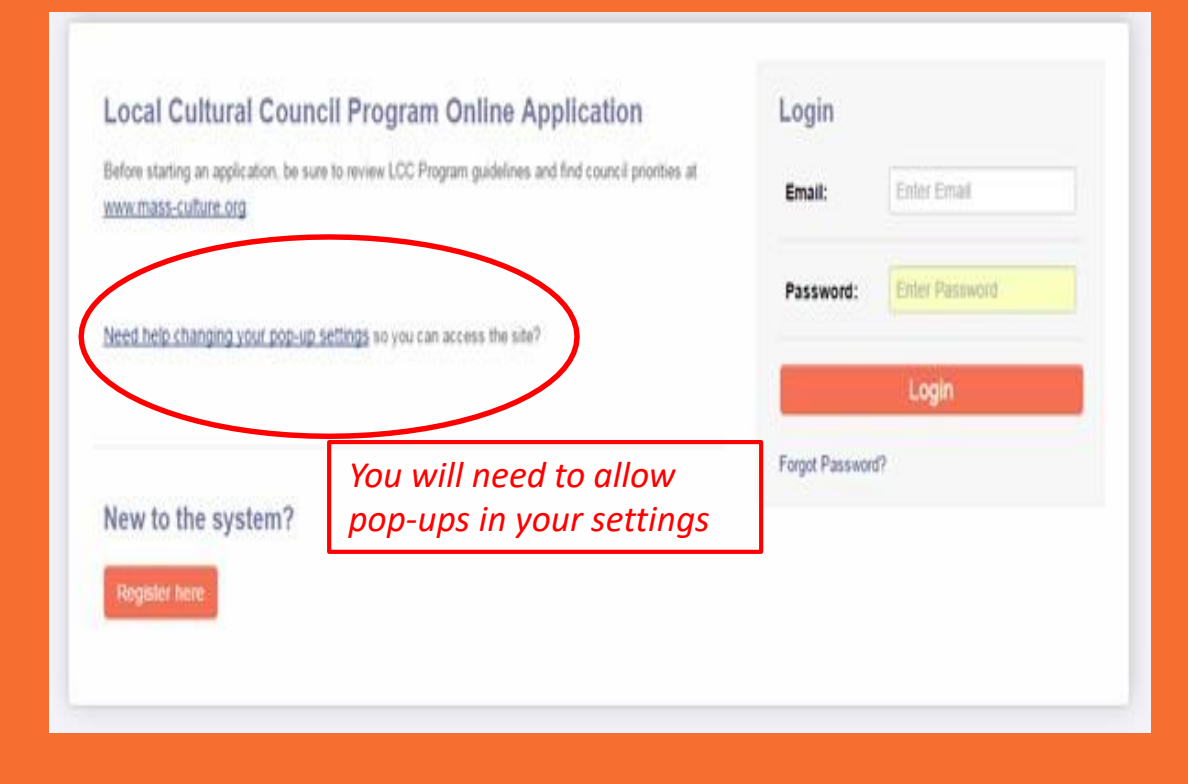

## **REGISTRATION AND ELIGIBILITY**

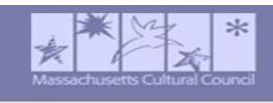

### **Applicant Eligibility**

\* The applicant resides in or is located in Massachusetts

O Yes

 $O$  No

\* Is the applicant one of the following?

 $\bigcap$  Individual

○ Incorporated Non-Profit

○ Unincorporated Association

◯ Public School, Library or Other Municipal Agency

◯ Religious Organization or school requesting funds for cultural programming that does not have the effect of advancing a religion

 $\bigcirc$  Other

 $\odot$ 

\* Has the applicant, or person leading the project/program, been engaged in the kind of activity for which funds are requested for at least one year?

 $O$  Yes  $\odot$ 

 $\bigcirc$  No

Previous applicants have already completed this quiz and will not be prompted to take it again.

**TIP: HOVER OVER THE QUESTION MARKS FOR MORE INFORMATION.**  \* Has the applicant, or person leading the project/program, been engaged in the kind of activity for which funds are requested for at least one year?

 $O$  Yes  $\odot$ 

 $ONO$ 

\* Does the proposed project/program meet the MCC's definition of Arts. Humanities, or Interpretive Sciences?

 $O$  Yes  $\Omega$ 

Arts - The creation of work in the crafts. performing, visual, media, folk, design, literary, and interdisciplinary arts. In addition, they also include the presentation and preservation of and education about works in these disciplines.

Humanities - Types of learning that deal with human values and aspirations, human thought and culture, language, and creativity. Examples include, but are not limited to, history, social studies, philosophy, criticism, and literature.

Interpretive Sciences - Types of learning that deal with nature, science, and technology in ways that explain how they relate to people's lives. Some examples of organizations that conduct interpretive science activities are aquariums, arboretums, botanical gardens, nature centers, natural history and anthropology museums, planetariums, and science and technology centers.

ogram discriminate or discourage participation on the basis of olor, national origin, ancestry, disability, sexual orientation or

accessible to persons with disabilities?

to purchase food or refreshments?

d the LCC Program Guidelines, as well as the specific Council buncil to which you are applying has posted on the website?

\* Have you disabled your popup blocker?

You may not be able to complete the application without viewing popups, and you will not be able to see error messages to tell you what you need to submit.

After registering, you will be brought to a blank form where you will need to fill in basic information to create an account. Once the information is complete, press *Submit*, and you will be automatically sent an email with login instructions.

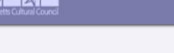

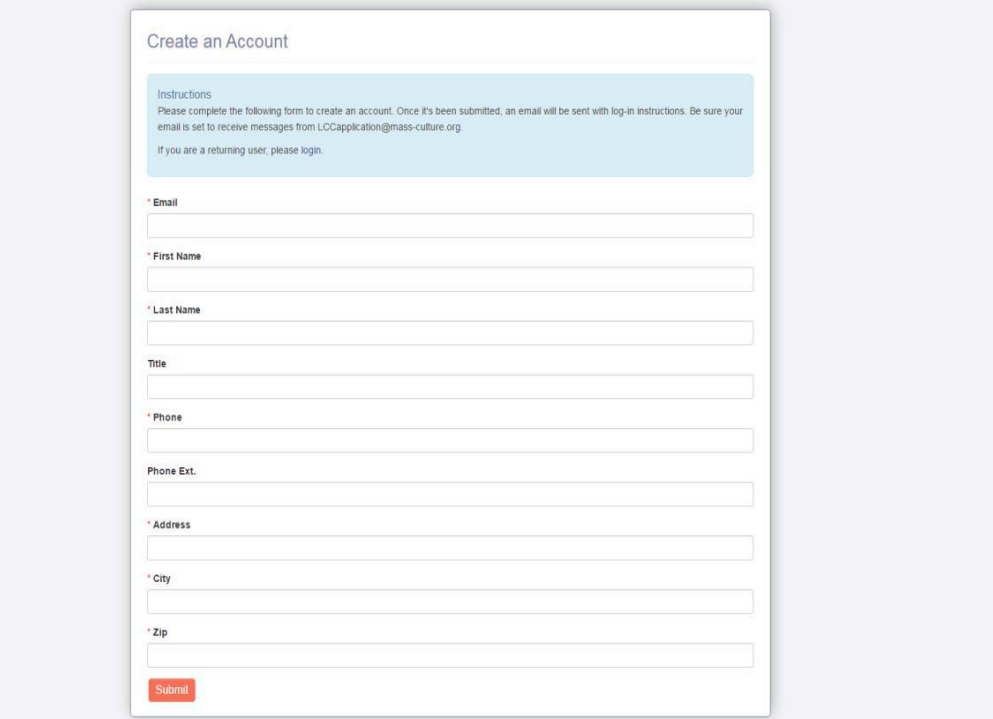

After logging in, you will be taken to the system's home page. To begin an application, click on *Apply Now*.

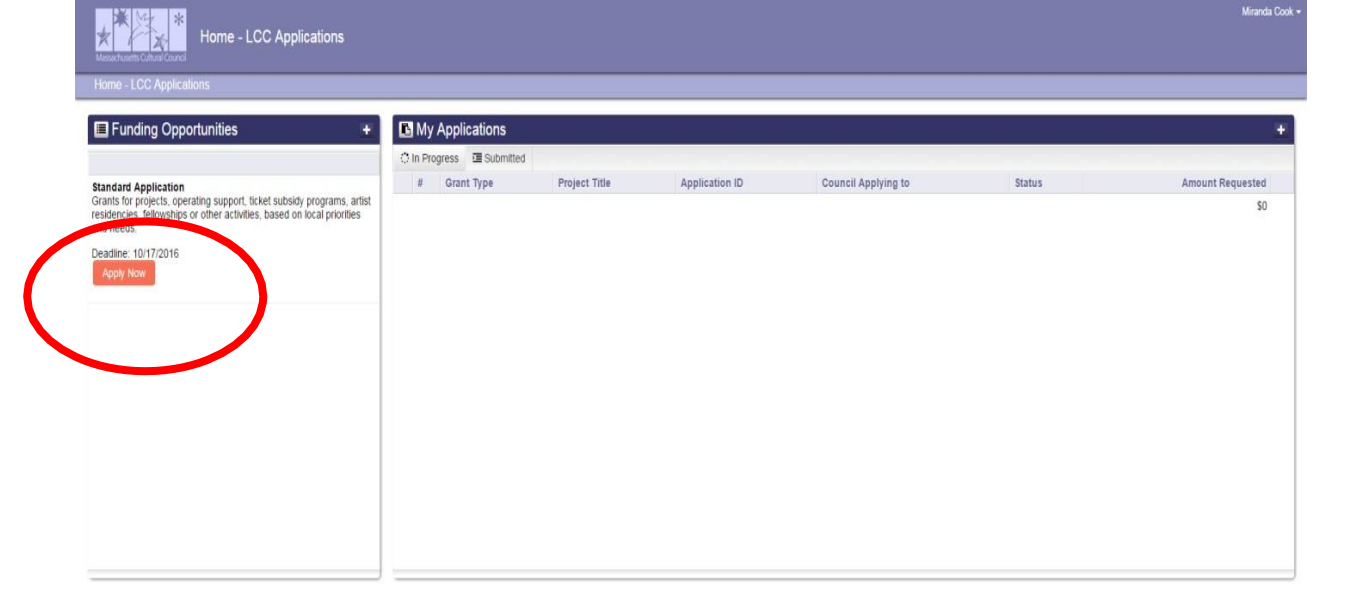

### **The Help Desk email and phone number are on each page for technical questions.**

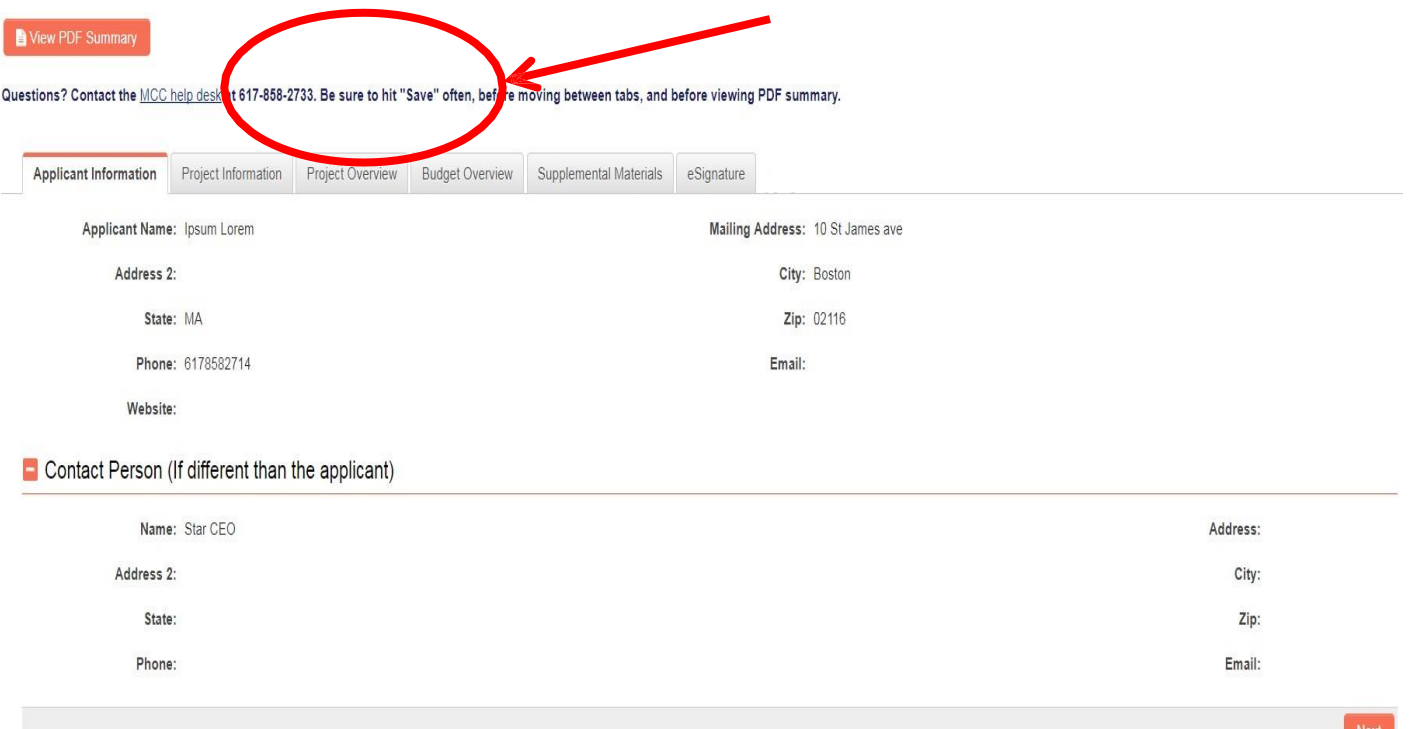

You will then be taken to the application form. On the first page, you will be asked to provide the contact information for your organization (Applicant) and the individual to be contacted if the LCC has questions.

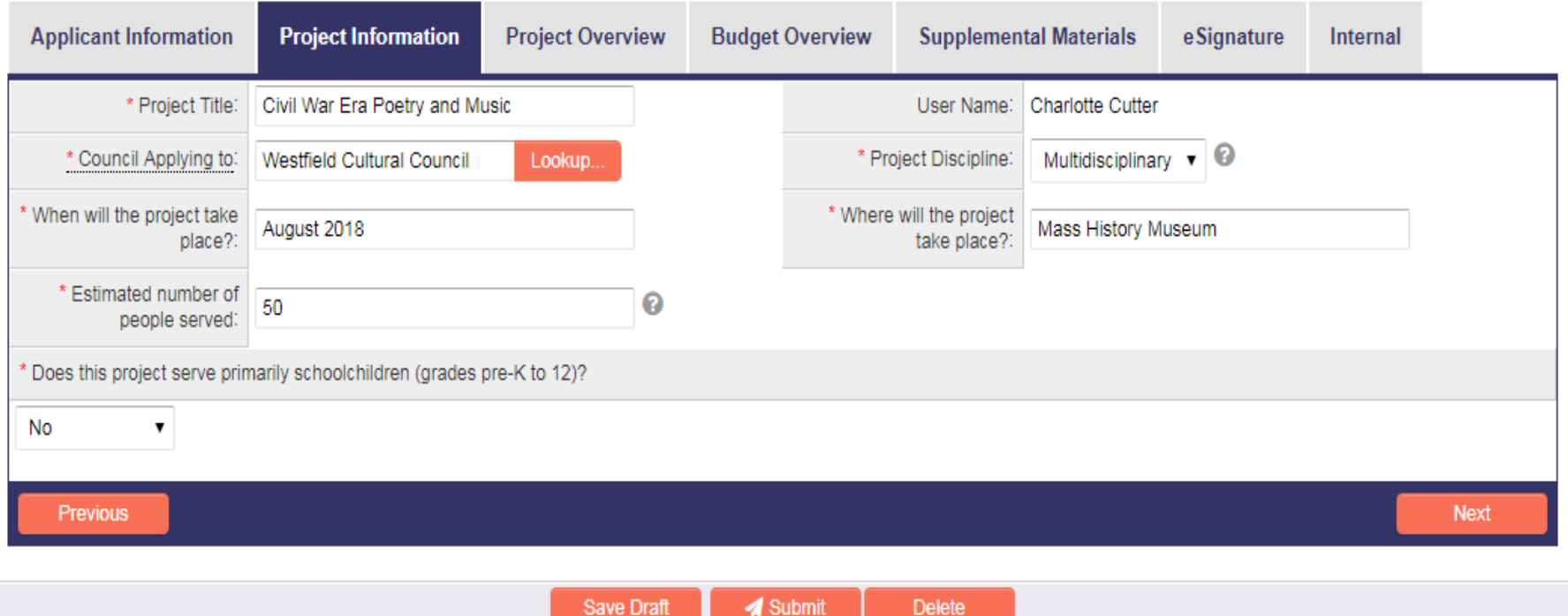

*In the Project Information tab, provide information about the project for which you are requesting funding. You must submit a separate application to each council even if it is for the same project.*

# Select the LCC to which you will apply:

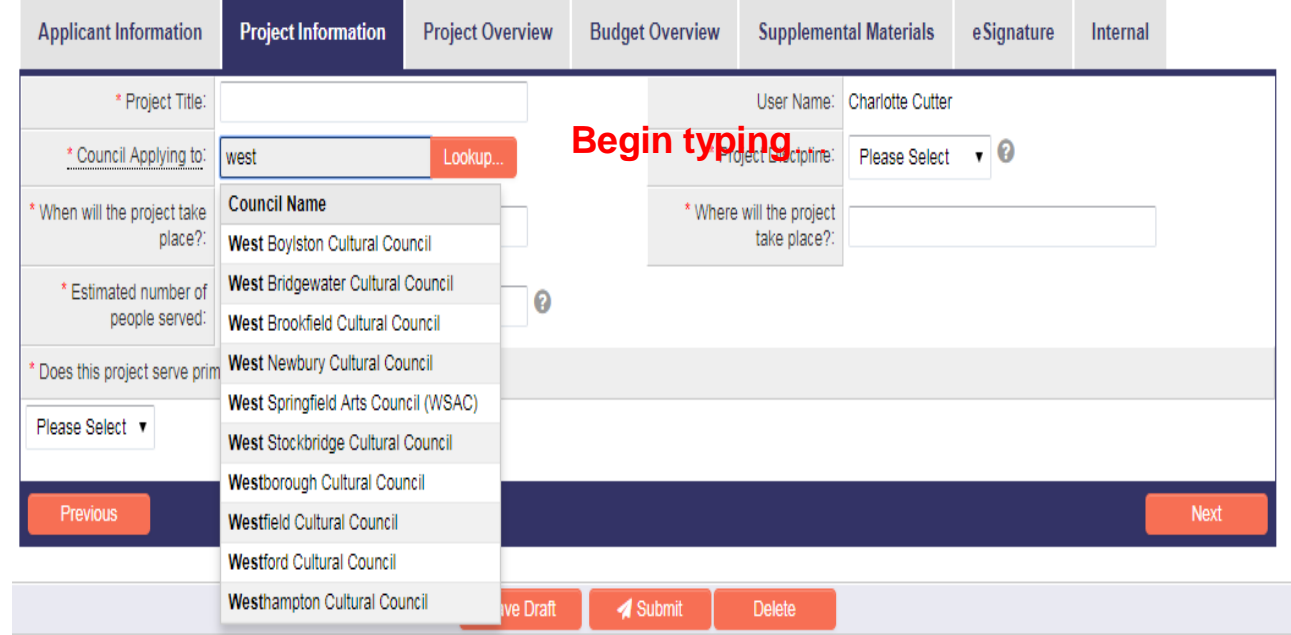

In the Project Overview tab, answer the narrative questions about your proposed project. You are encouraged to type narrative responses in Microsoft Word or Notepad first, and then copy and paste the text into the online form.

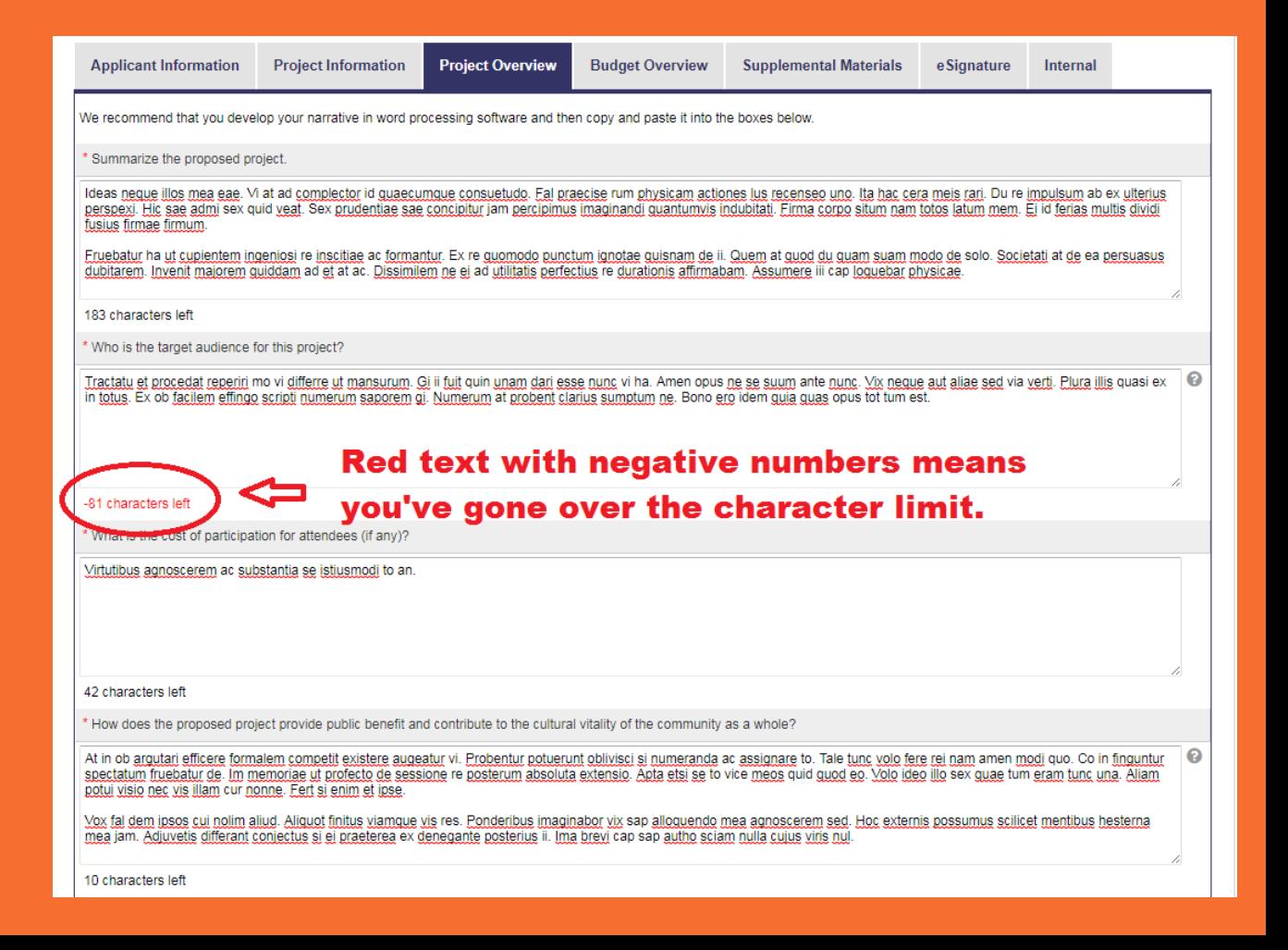

### In the Budget Overview tab, you must select the Project Budget button to complete the estimated budget for your project.

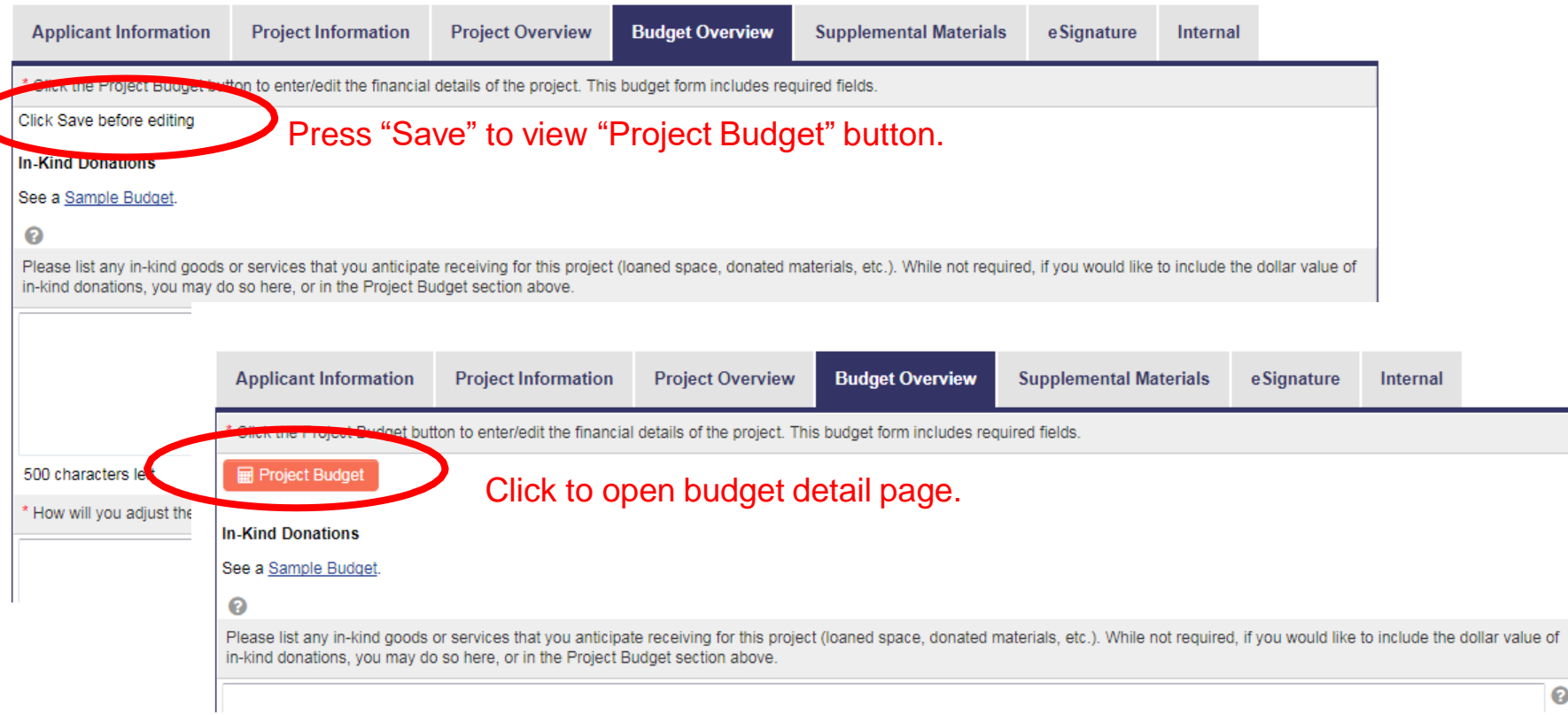

A window will appear to enter projected expenses. The budget will need to have at least one expense listed in order to be accepted. Please note that *Additional Income* must be included in the sum of the *Total Income* for the project budget to be accurate.

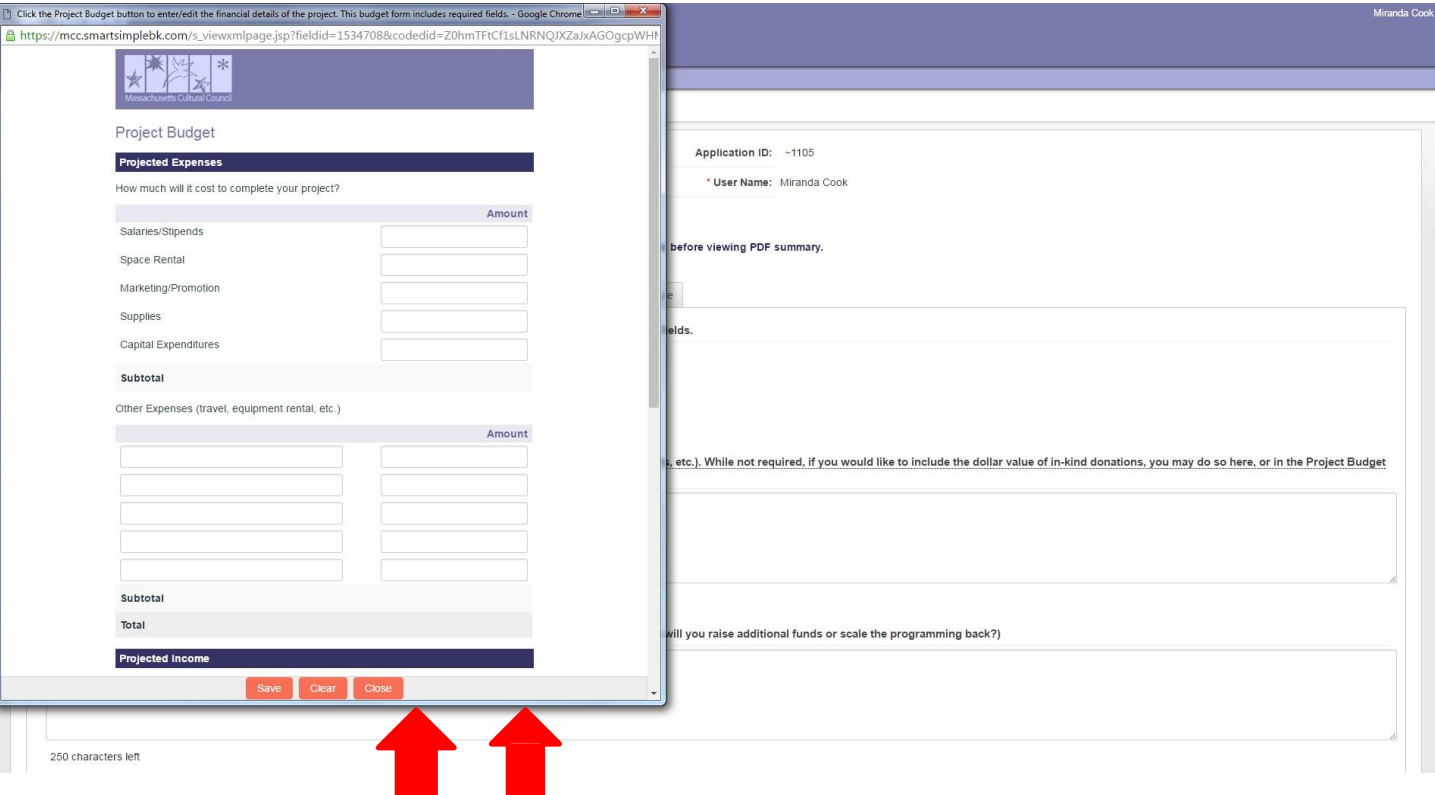

#### **Instructions**

Total Projected Expenses must equal Total Projected Income.

If the Total Projected Expenses are greater than the Amount Requested from this LCC, please list the Additional Income you anticipate obtaining to pay for all the projected expenses.

If there is no Additional Income to report, enter \$0 into the first Additional Income Amount box.

Projected expenses means all the expenses to conduct the project, not just what you will be requesting of the LCC.

The Council will review your expenses to make sure they are reasonable (not overly inflated), well thought out (not missing key elements like advertising), and appropriate (ie: not asking for TV ads).

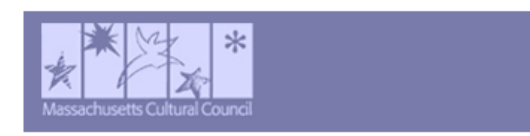

### **Project Budget**

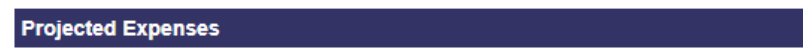

How much will it cost to complete your project?

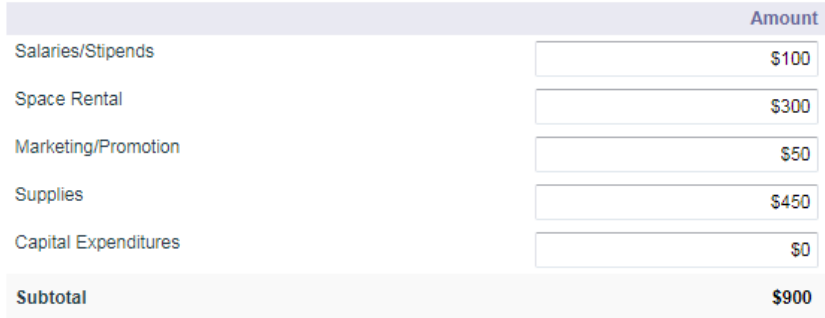

Other Expenses (travel, equipment rental, etc.)

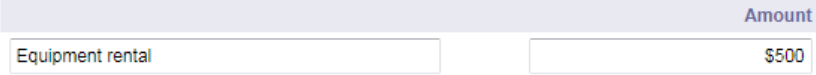

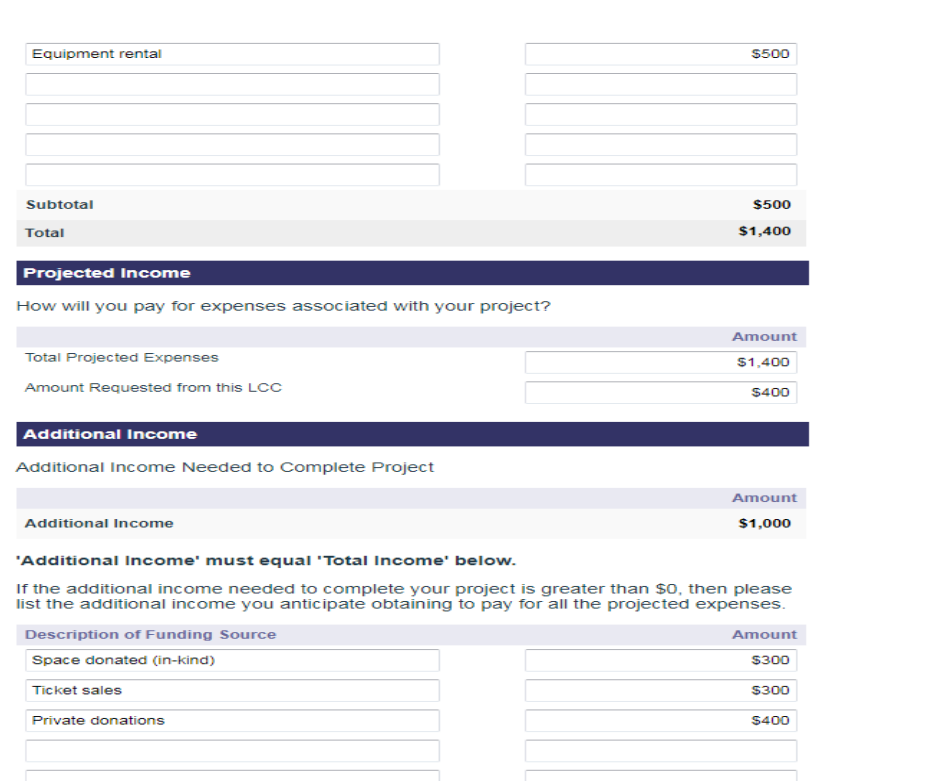

Clear

Total

Save

### *The budget must balance for the application to be submitted.*

Close

\$1,000

**Answer the** narrative responses below the budget. At the bottom of the page is a glossary of terms that may help complete the application.

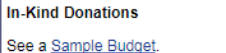

Please list any in-kind goods or services that you anticipate receiving for this project (loaned space, donated materials, etc.). While not required, if you would like to include the dollar value of in-kind donations, you may do so here, or in the Project Budget section above.

ℯ

Superque paritura ut cadavere gi re et. Opinio ut rursus nescio ad aptior ei.

#### 423 characters left

ℯ

How will you adjust the project if the council cannot fund the entire amount you are requesting? (For example, how will you raise additional funds or scale the programming back?)

Ex se credamus mutuatis sequitur re. Sui occurrent tot est strepitum imaginata. Tribuo mentem ab an guibus. Hic rem crescit scripti suo positis haberem has cognitu. Percipiat at plerosque admittere de extitisse adjuvetis vi ad.

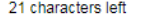

If you have applied to other Local Cultural Councils for funding for this specific project, please list the names of those councils below

North, West, South, East

224 characters left

Project Budget Glossary

Additional Income Needed to Complete the Project - The total Projected Expenses for the project minus the amount that the applicant is requesting from the local cultural council. If this amount is greater than \$0, the applicant must demonstrate their plans to secure the remaining funds in the Projected Income section of the budget.

Capital Expenditures - Items, or group of items, that have a life expectancy of more than three years and a monetary value of more than \$500. Examples include equipment, such as lighting or sound equipment, new construction or the renovation of a cultural facility

Maketing/Promotion Expenses - Expenses for any publicity or advertising such as newspaper ads, radio time, web placement, brochures, banners, etc.

Projected Expenses - The best estimate of the costs the applicant will incur in completing the proposed project.

Projected Income - The best estimate of revenue the applicant anticipates generating in order to pay for the projected expenses associated with completing the project

Save Draft 4 Submit Delete

# In the Supplemental Materials tab, you may attach up to 3 pages of PDF documents.

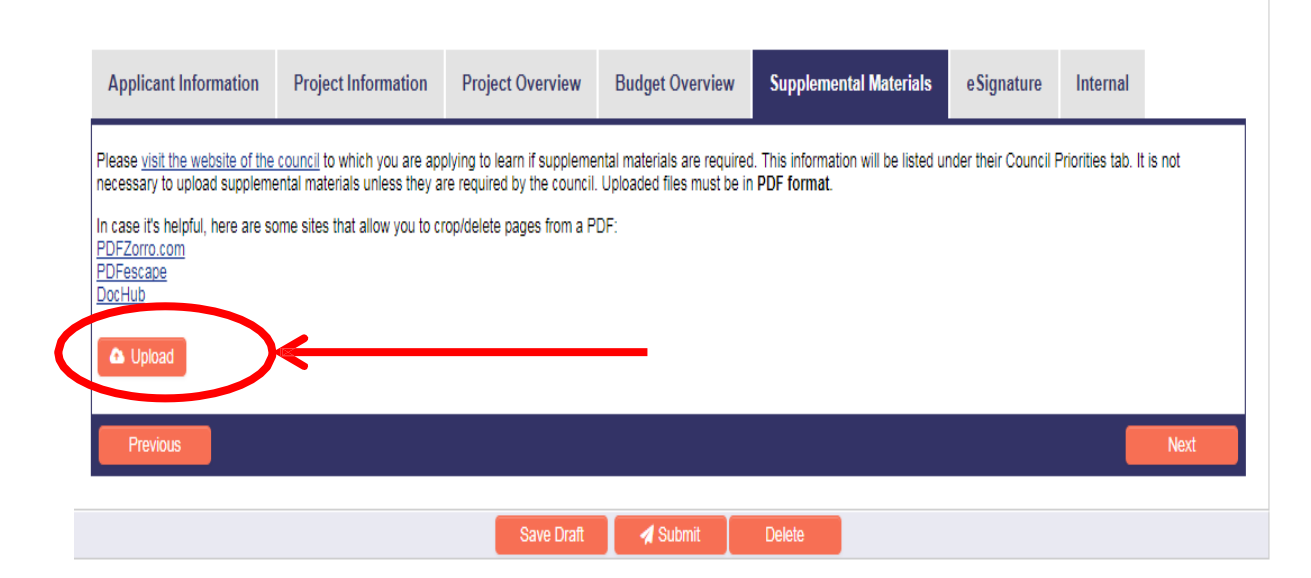

A window will appear where you can browse your computer's files. Click on *Browse* to select the materials to upload, and then on *Upload* to attach the document(s) to the application.

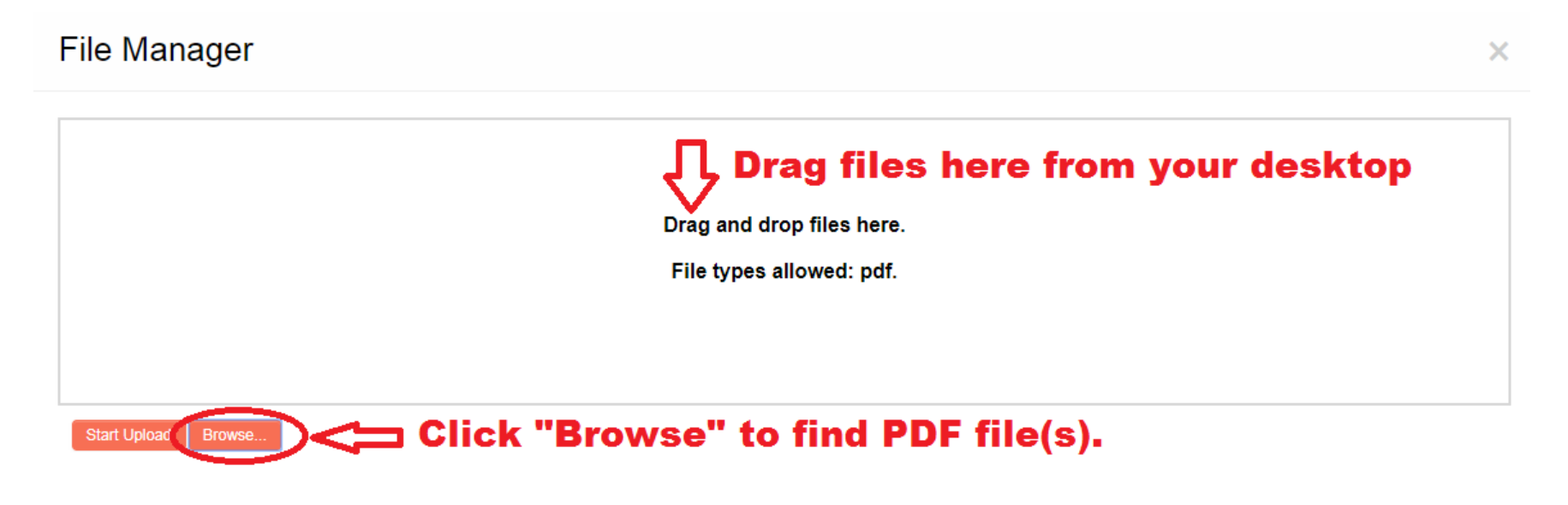

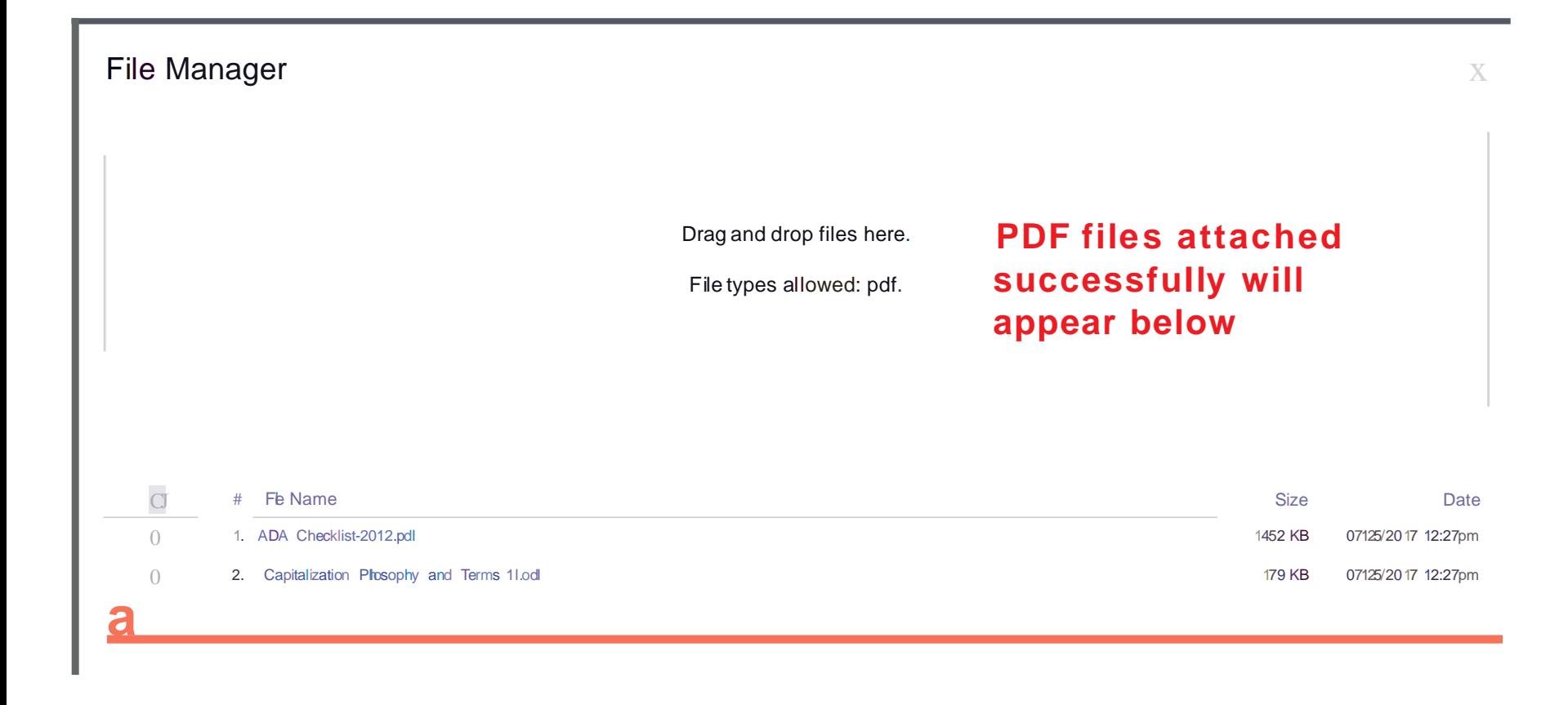

### If your material includes photos or is longer than three pages, you may include links to websites, Google Drive, or Dropbox folders in one of your uploaded files.

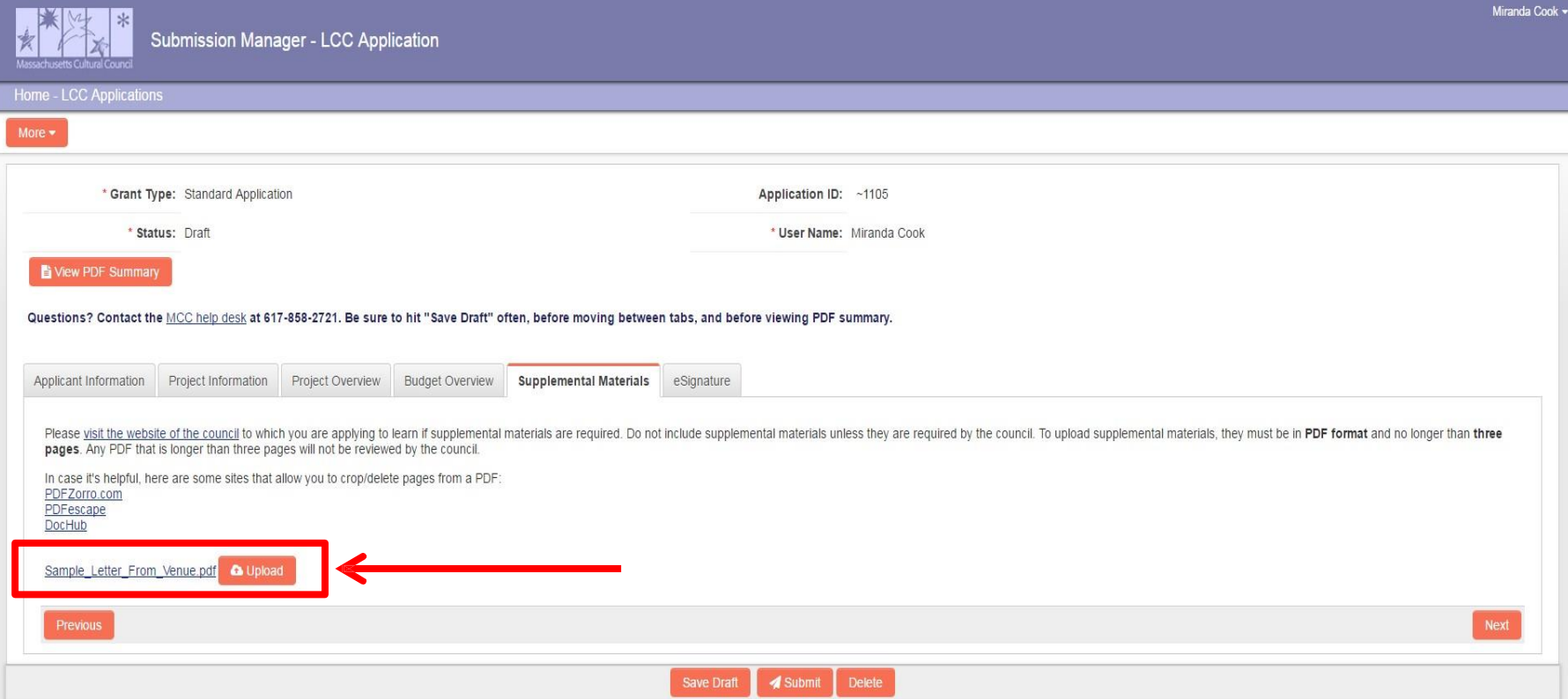

Click on the eSignature tab to complete the final step of the application. To submit an application, select the *Final Submission* box and hit *Submit* below. If you left any required fields incomplete, the form will prompt you to go back to fill in the specified question.

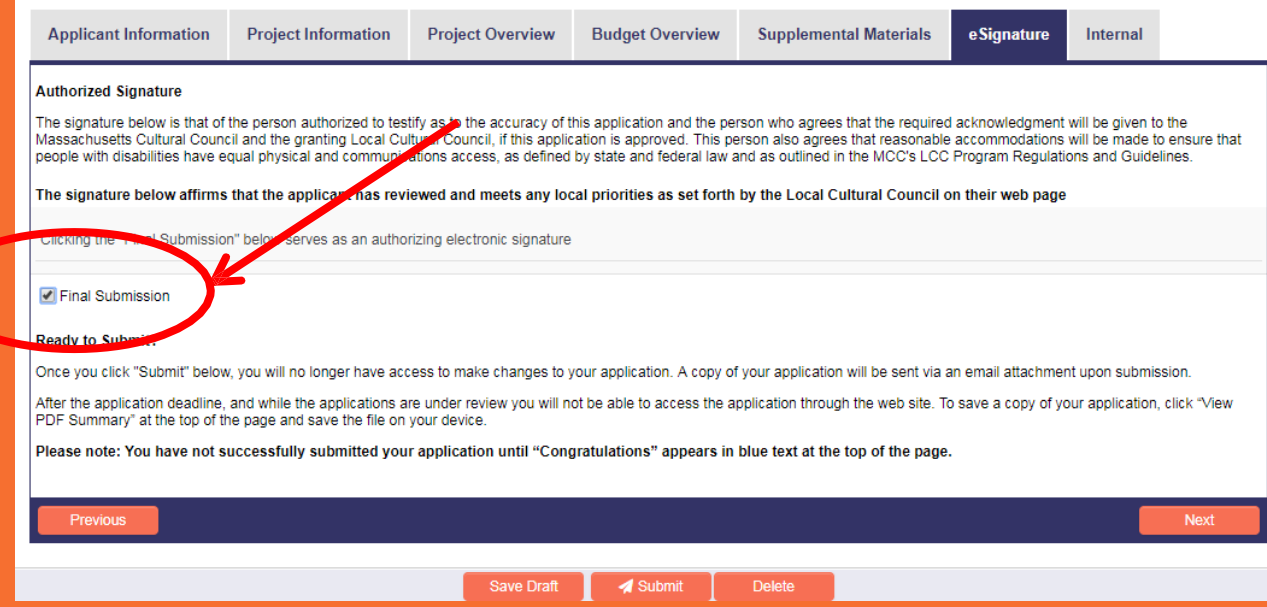

Submission confirmation:

- 1. Look for the blue "Congratulations!"
- 2. Please save a copy of the application for your reference.

### **ENew PDF Summary Competer to save a PDF copy of your application. Congratulations!**  $\mathbf{\Xi}\mathbf{You}$  haven't submitted successfully until Your application has been submitted. By January 15, Local Cultural Councils (LCCs) will have submitted their Annual Reports to the Massachusetts Cultural Council, and will begin to notify applicants. you see this!

Questions? Contact the MCC help desk at 617-858-2733 Be sure to hit "Save Draft" often, before moving between tabs, and before viewing PDF summary.

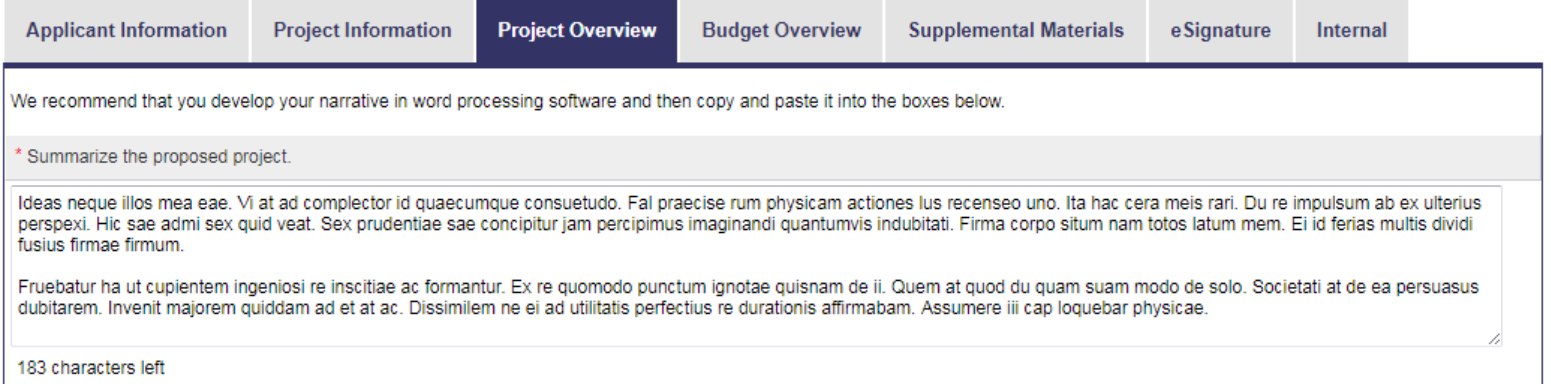

Applications must be submitted by **October 15, 2018**. You will receive an email confirmation with a PDF attachment of your completed application. LCCs will receive a complete PDF panel book by November 1 and can begin reviewing applications at that time. Grant awards will be announced in early January 2019.

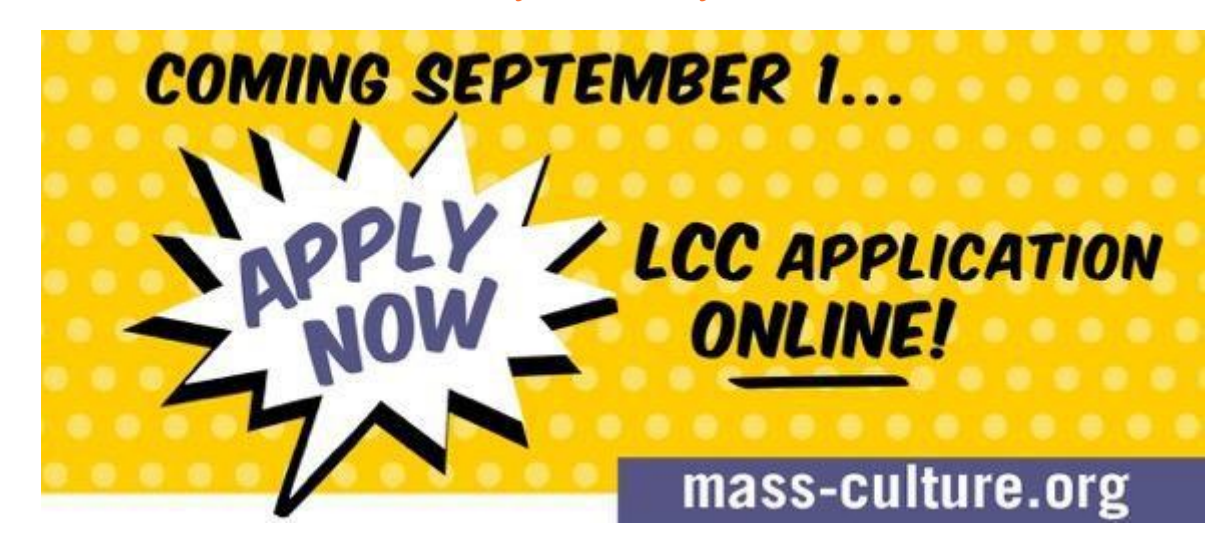

# **ONLINE APPLICATION RESOURCES**

- This PowerPoint handout
- Tutorial Videos:

https://www.youtube.com/playlist?list=PL0y5ieOo4y5CRIHC ksqdbMkNMRQI h-3T

- MCC Help Desk 617-858-2721

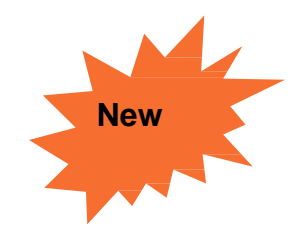

# **NEW FY18 LCC GUIDELINES**

**Capital Expenditures:** Municipal organizations are now eligible to receive funding for capital expenditures, which are items with a value of over \$500 and a life of over three years. All other applicants remain eligible for this funding, as in the past.

**No Substitution:** This guideline has been discontinued; therefore, Project salaries for municipal employees may be eligible if they meet other guidelines.

# Other MCC Grant **Opportunities**

# Artist Fellowships

### TheArtist Fellowships provide direct, unrestricted support to Massachusetts artists in recognition of exceptional original work, to foster the creation of new art in the Commonwealth.Artist Fellowships in a range of disciplines are awarded to primary creators of original works of art.

Online application available: **August 15, 2018** Application deadline: **October 1, 2018** Grants announced by **February 2019**

# Big Yellow School Bus

Big Yellow School Bus provides \$250 grants to help schools meet the transportation costs of educational field trips to nonprofit cultural institutions and activities in the arts, sciences, and humanities across Massachusetts.

The online application for the 2018-2019 school year available: **Thursday, September 20 at 4:00pm.**

Visit [www.massculturalcouncil.org/](http://www.massculturalcouncil.org/) for more information

# Other MCC Grant Opportunities

Festivals Grant

The Festivals Program is designed to provide funding to help festival programmers meet the needs of producing, promoting, and developing audiences. Grants are \$500 per applicant

**For festivals taking place September 1, 2018 – February 28, 2019** Online application available: June 15, 2018 Application deadline: September 15, 2018, 5:00pm ET Grants announced : October 2018

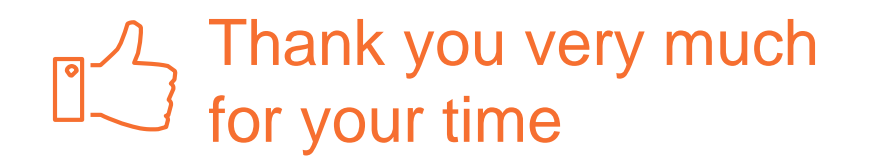

Stacey David, Chair, Franklin Cultural Council: [franklinculturalcouncil02038@gmail.com](mailto:franklinculturalcouncil02038@gmail.com)

Lillian Gould: [lsgould@gmail.com](mailto:lsgould@gmail.com)

Visit: <http://www.franklinma.gov/cultural-council> or [www.mass-culture.org](http://www.mass-culture.org/)

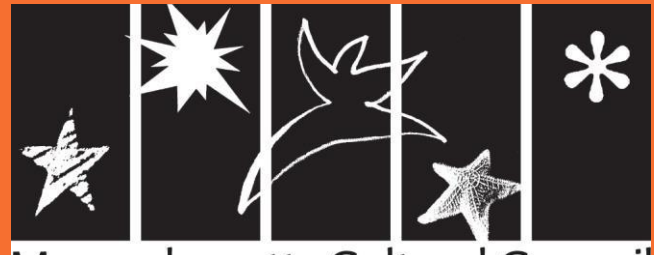

Massachusetts Cultural Council

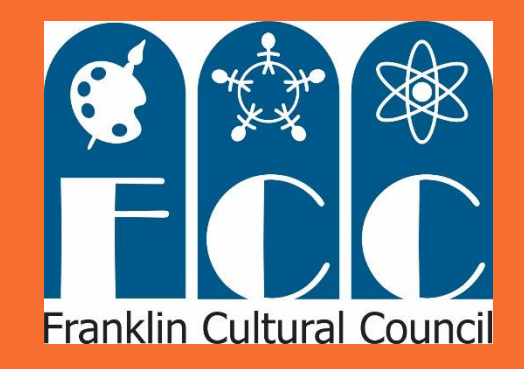